证券代码:**002230** 证券简称:科大讯飞公告编号:**2022-028**

# 科大讯飞股份有限公司

### 关于召开 2022 年第二次临时股东大会的通知

# 本公司及其董事会全体成员保证信息披露的内容真实、准确、完整,没 有虚假记载、误导性陈述或重大遗漏。

### 一、召开会议的基本情况

1、股东大会届次:科大讯飞股份有限公司(以下简称"公司"或"本公司")2022 年第二次临时股东大会会议(以下简称"会议")

2、会议的召集人:公司董事会

公司于 2022 年 6 月 20 日召开第五届董事会第二十四次会议, 以 10 票赞成, 0 票反 对,0 票弃权,审议通过了《关于召开公司 2022 年第二次临时股东大会的议案》。

3、会议召开的合法、合规性:本次会议的召开符合有关法律、行政法规、部门规章、 规范性文件、深交所业务规则和公司章程的规定。

4、会议的召开时间:

现场会议开始时间: 2022 年 7 月 6 日 (星期三) 14:30;

网络投票时间:通过深圳证券交易所交易系统进行网络投票的具体时间为 2022 年 7 月 6 日的交易时间, 即 9:15—9:25, 9:30—11:30 和 13:00—15:00。

通过深圳证券交易所互联网投票系统进行网络投票的具体时间为 2022 年 7 月 6 日 9:15 至 15:00 期间的任意时间。

5、会议的召开方式: 本次会议采用现场表决与网络投票相结合的方式召开。公司将 通过深圳证券交易所交易系统和互联网投票系统向公司股东提供网络形式的投票平台,股 东可以在网络投票时间内通过上述系统行使表决权。

同一表决权只能选择现场投票、深交所交易系统投票、深交所互联网投票系统投票中 的一种,同一表决权出现重复表决的,以第一次投票结果为准。

6、股权登记日:2022 年 6 月 30 日

7、会议的出席对象

(1)在股权登记日(2022 年 6 月 30 日)下午收市时在中国证券登记结算有限责任 公司深圳分公司登记在册的本公司全体普通股股东均有权出席股东大会。不能亲自出席现 场会议的股东,可以在网络投票时间内参加网络投票或以书面形式委托代理人出席会议和 参加表决(该股东代理人不必为本公司股东,授权委托书详见附件)。

(2)公司董事、监事和高级管理人员。

(3)公司聘请的律师等。

8、会议召开地点:安徽省合肥市高新开发区望江西路 666 号公司二十一楼会议室

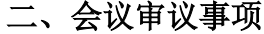

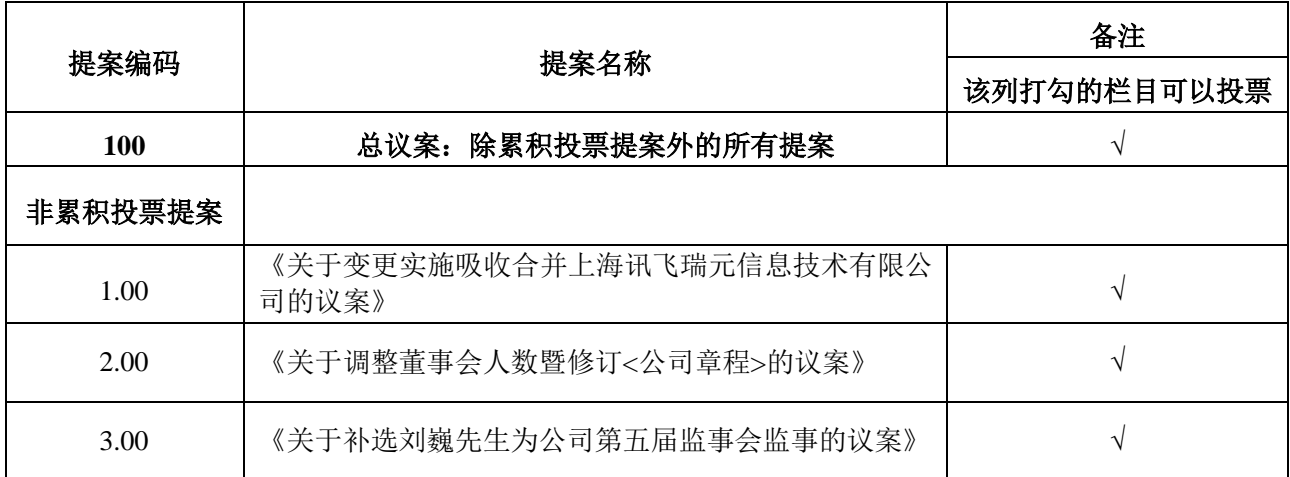

上述议案的相关内容详见 2022 年 6 月 21 日刊登于《证券时报》《中国证券报》《上 海证券报》《证券日报》及巨潮资讯网(http://www.cninfo.com.cn)的《关于变更实施吸 收合并上海讯飞瑞元信息技术有限公司的公告》《第五届董事会第二十四次会议决议公告》 《第五届监事会第十七次会议决议公告》《关于监事会主席辞职及补选监事的公告》以及 2022 年 6 月 21 日披露于巨潮资讯网(http://www.cninfo.com.cn)的《<公司章程>修订案》。

特别提示:本次会议的议案 1、议案 2 为特别表决决议事项, 需经出席股东大会的股 东(包括股东代理人)所持表决权的三分之二以上通过;议案 1、议案 2 将对中小投资者 的表决单独计票并披露。中小投资者是指除公司董事、监事、高级管理人员以及单独或者 合计持有上市公司 5%以上股份的股东以外的其他股东

### 三、会议登记等事项

(一)会议登记方法

1、自然人股东亲自出席的,凭本人身份证办理登记;委托代理人出席的,凭代理人

的身份证、授权委托书办理登记。

2、法人股东的法定代表人出席的,凭本人身份证、法定代表人身份证明书、法人单 位营业执照复印件(加盖公章)办理登记;法人股东委托代理人出席的,凭代理人的身份 证、授权委托书、法人单位营业执照复印件(加盖公章)办理登记。

3、可凭以上有关证件采取电子邮件、信函或传真方式登记。以上证件办理登记时出 示原件或复印件均可,但出席会议签到时,出席人身份证和授权委托书必须出示原件,并 于会前到会场办理登记手续。

4、登记时间:2022 年 7 月 1 日,上午 9:00-11:30,下午 1:30-5:30。

5、登记地点:科大讯飞股份有限公司证券部。

电子邮箱: ir@iflytek.com

信函登记地址:公司证券部,信函上请注明"股东大会"字样;

通讯地址:安徽省合肥市高新开发区望江西路666号;

邮 编:230088;

传 真:0551-65331802。

(二)其他事项

1、会议咨询:公司证券部

联 系 人: 江涛、常晓明

联系电话: 0551-67892230

2、公司股东参加现场会议的食宿、交通费用自理。

3、网络投票期间,如网络投票系统遇突发重大事件的影响,则本次股东大会的进程 按当日通知进行。

### 四、参加网络投票的具体操作流程

本次股东大会向股东提供网络形式的投票平台,股东可以通过深交所交易系统和互联 网投票系统(地址为 http://wltp.cninfo.com.cn)参加投票。网络投票的具体操作流程见附 件 1。

### 五、备查文件

科大讯飞股份有限公司第五届董事会第二十四次会议决议 特此公告。

科大讯飞股份有限公司

# 董 事 会

二〇二二年六月二十一日

附件 1:

### 参加网络投票的具体操作流程

#### 一、网络投票的程序

1、普通股的投票代码与投票简称:投票代码为"362230",投票简称为"讯飞投票"。 2、填报表决意见。

对于非累积投票提案,填报表决意见:同意、反对、弃权。

本次股东大会不涉及累积投票提案。

3、股东对总议案进行投票,视为对除累积投票提案外的其他所有提案表达相同意见。

股东对总议案与具体提案重复投票时,以第一次有效投票为准。如股东先对具体提案 投票表决,再对总议案投票表决,则以已投票表决的具体提案的表决意见为准,其他未表 决的提案以总议案的表决意见为准;如先对总议案投票表决,再对具体提案投票表决,则 以总议案的表决意见为准。

### 二、通过深交所交易系统投票的程序

1、投票时间:2022 年 7 月 6 日的交易时间,即 9:15—9:25,9:30—11:30 和 13:00—15:00。 2、股东可以登录证券公司交易客户端通过交易系统投票。

#### 三、通过深交所互联网投票系统投票的程序

1、互联网投票系统开始投票的时间为 2022 年 7 月 6 日上午 9:15,结束时间为 2022 年 7 月 6 日下午 3:00。

2、股东通过互联网投票系统进行网络投票,需按照《深圳证券交易所投资者网络服务 身份认证业务指引 (2016 年修订)》的规定办理身份认证,取得"深交所数字证书"或 " 深 交 所 投 资 者 服 务 密 码 " 。 具 体 的 身 份 认 证 流 程 可 登 录 互 联 网 投 票 系 统 http://wltp.cninfo.com.cn 规则指引栏目查阅。

3、股东根据获取的服务密码或数字证书,可登录 http://wltp.cninfo.com.cn 在规定时间 内通过深交所互联网投票系统进行投票。

附件 2:

# 授 权 委 托 书

兹授权委托 先生/女士代表本公司/本人出席于2022年7月6日召开的科大讯 飞股份有限公司2022年第二次临时股东大会,并代表我公司/本人依照以下指示对下列议 案投票。

本公司/本人对本次股东大会议案的表决意见如下:

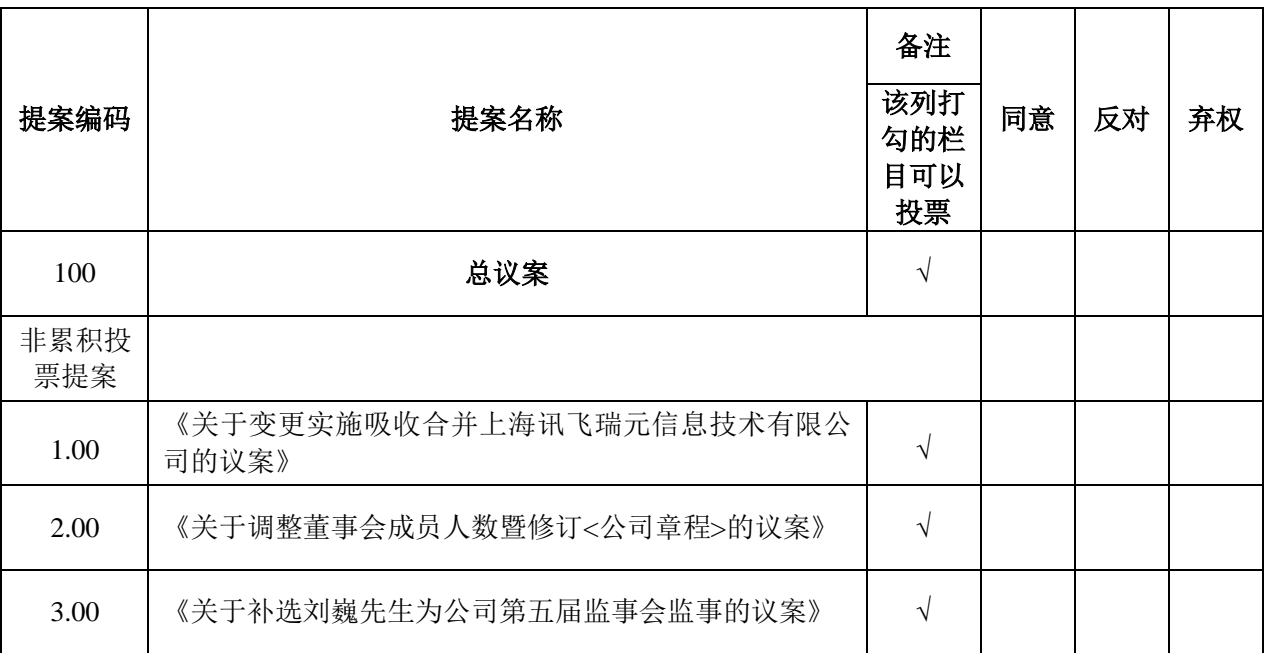

我公司/本人对本次会议表决事项未作具体指示的,授权由受托人按自己的意见投票, 其行使表决权的后果均由我公司(本人)承担。

委托人(签名或盖章): 李托人(签名): 委托人身份证号码(营业执照号): 受托人身份证号: 委托人股东帐号: 委托人持股数: 股 股 股 股份性质:

签发日期:

有效期限:

附注:

- 1、非累积投票议案如欲投票同意议案,请在"同意"栏内相应地方填上"√";如欲投票反对议 案,请在"反对"栏内相应地方填上"√";如欲投票弃权议案,请在"弃权"栏内相应地方 填上"√"。
- 2、 委托人为法人的,应当加盖单位印章。
- 3、 授权委托书剪报、复印或按以上格式自制均有效。